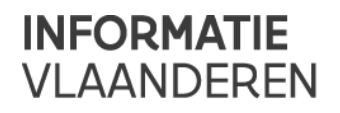

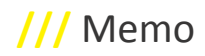

# **///** Functionele release notes GIPOD 4.3 Nieuwe functionaliteiten

#### • **Nieuwe alarmlijsten**

Er zijn 2 nieuwe alarmlijsten beschikbaar: "**Mijn WO: hinder niet voldoende ingevuld**" & "**Mijn MAN: hinder niet voldoende ingevuld**". Zie '*Gewijzigde functionaliteiten: Hinder stapsgewijs meer ingeven*' voor meer info.

Voor WO wordt enkel een alarm gegenereerd indien de hinder onvoldoende ingevuld is bij concreet geplande werkopdrachten en werkopdrachten in uitvoering. Niet-concreet geplande en uitgevoerde werkopdrachten krijgen dus nooit een alarm van dit type.

Voor MAN wordt enkel een alarm gegenereerd indien de hinder onvoldoende ingevuld is bij vergunde manifestaties en manifestaties waarvan de status onbekend is (overgangsmaatregel tot eind 2016). Voor MAN die volledig in het verleden liggen, zal het alarm verwijderd worden.

Er is geen migratiescript uitgevoerd voor bestaande innames. Deze zullen pas bij een nieuwe statuswijziging in alarm komen, als de hinder onvoldoende ingevuld is.

#### • **Historiek van de planning van een werkopdracht**

Als raadpleger of bijdrager kan je nu alle wijzigingen aan de periode of status van een werkopdracht bekijken via de knop Historiek (van de planning) op het tabblad Algemeen van de werkopdracht.

### Gewijzigde functionaliteiten

#### • **Concreet geplande WO worden altijd ontsloten**

Werkopdrachten met de status 'concreet gepland' worden vanaf nu altijd ontsloten via de GIPOD public API, net als werkopdrachten met de status 'in uitvoering'. Werkopdrachten met de status 'niet-concreet gepland' en 'uitgevoerd' worden niet ontsloten. Dit werd beslist in de business werkgroep van 23/10/2015, om ervoor te zorgen dat data beter en sneller ontsloten wordt.

Voorheen werd een concreet geplande WO enkel ontsloten als er een effectieve periode was, én als de publicatiedatum gepasseerd was. Beide voorwaarden vervallen. We ontsluiten gewoon de periode van de concreet geplande werkopdracht, gezien er geen onderscheid meer is tussen geplande en effectieve periode (zie onder) en de publicatiedatum niet langer bestaat (zie onder).

#### • **'Publicatiedatum' bestaat niet langer**

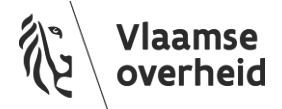

In de business werkgroep van 23/10/2015 is besloten dat concreet geplande werkopdrachten altijd ontsloten mogen worden (zie boven). Hierdoor is de functionaliteit 'publicatiedatum' niet langer nodig. Deze is geëlimineerd uit GIPOD, zowel bij de details van een werkopdracht, bij de delegatierechten als bij de instellingen van een organisatie.

#### • **Herwerking periode van een werkopdracht**

De periode van een werkopdracht zal niet langer uit 2 verschillende periodes (geplande en effectieve periode) bestaan. Dit creëerde enkel verwarring voor de gebruikers en hergebruikers van de data. Ook werden er veelal foute periodes ingegeven, omdat men geen exacte data ter beschikking had bij het ingeven van niet-concreet geplande werkopdrachten, maar deze wel voorzien moesten worden.

De periode van een niet-concreet geplande werkopdracht wordt vanaf deze release gedefinieerd door een tijdsvenster en een geschatte duur:

- o **Tijdsvenster** = periode waarin de werkopdracht zal plaatsvinden; bepaald door 2 data (van … tot … )
- o **Geschatte duur** = geschatte doorlooptijd van de werkopdracht; bepaald door aantal kalenderdagen (moet altijd kleiner of gelijk aan de duur van het tijdsvenster zijn)

De periode van werkopdrachten met status concreet geplande, in uitvoering of uitgevoerd wordt vanaf deze release gedefinieerd door een starttijdstip, een eindtijdstip en de effectieve duur:

- o **Starttijdstip** = moment waarop de werken starten; bepaald door een datum + tijdstip
- o **Eindtijdstip** = moment waarop de werken afgelopen zijn; bepaald door een datum + tijdstip OF berekend adhv de duur
- o **Duur** = effectieve duur van de werken; wordt ingegeven samen met starttijdstip OF berekend adhv start- en eindtijdstip

Geplande periode, effectieve periode en marges verdwijnen dus (na een overgangsperiode, voorzien tem eind 2017). De oude services die nog gebruik maken van deze geplande & effectieve periode (en evt. marges), zullen dus nog een jaar ondersteund worden. De geschatte duur is voorlopig een vrijblijvend veld, en zal ook na deze overgangsperiode verplicht worden via de services. In de webapplicatie is dit veld verplicht in te vullen.

Conflictdetectie voor een niet-concreet geplande werkopdracht gebeurt in het volledige tijdsvenster. Mogelijke conflicten kunnen input leveren voor de uiteindelijke concrete planning van een werkopdracht. Voor werkopdrachten met status concreet gepland en in uitvoering gebeurt conflictdetectie tussen starttijdstip en eindtijdstip van de werkopdracht.

#### • **Hinder: bekend/onbekend + stapsgewijs meer ingeven**

Bij het aanmaken van een werkopdracht of manifestatie zal men onmiddellijk moeten aangeven of de hinder bekend of onbekend is. Indien men 'bekend' aanduidt, zal men minstens 1 locatie van hinder moeten selecteren.

Alle bestaande innames waarbij er geen hinder ingegeven is, zullen omgezet worden naar "hinder onbekend". Men kan later de hinder nog altijd aanvullen, indien hierover meer geweten is.

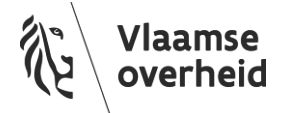

Om sneller, meer en correctere informatie over de hinder in GIPOD te krijgen, zal het niveau van ingeven gekoppeld worden aan de status van de inname. Zo kunnen we er ook voor zorgen dat er betere hinder informatie ontsloten kan worden via de public API.

- o WO niet-concreet gepland: hinder **onbekend / bekend** (waarbij dan minstens 1 locatie aangeduid wordt) --> nooit een alarm
- o WO concreet gepland: hinder bekend met **minstens 1 locatie** aangeduid
- o WO in uitvoering: hinder bekend met **locatie(s) en gevolg(en)** aangeduid
- o WO uitgevoerd: hinder bekend met **locatie(s) en gevolg(en)** aangeduid --> nooit een alarm
- o MAN niet-vergund: hinder **onbekend / bekend** (waarbij dan minstens 1 locatie aangeduid wordt) --> nooit een alarm
- o MAN vergund: hinder bekend met **locatie(s) en gevolg(en)** aangeduid
- o MAN onbekend (overgangsmaatregel): hinder bekend met **locatie(s) en gevolg(en)** aangeduid

Indien de hinder onvoldoende gespecifieerd is volgens deze business regels, zal er een **alarm** gegenereerd worden voor de beheerder van de inname en de evt. gedelegeerden van de inname (indien het delegatierecht 'hinder' werd toegekend).

Zo worden de beheerder en gedelegeerden er attent opgemaakt dat de hinder verder aangevuld moet worden, zonder te verhinderen dat ze een statuswijziging kunnen doorvoeren. Er zal ook een waarschuwingsboodschap meegegeven/getoond worden wanneer men het detail van de inname opvraagt.

Deze aanpassing is beslist tijdens de business werkgroep van 23/10/2015. Deze is nog niet geldig op bestaande innames, daarvoor zijn er geen alarmen berekend. Bij een volgende statuswijziging zal dit wel het geval zijn, als de hinder onvoldoende ingevuld is.

#### • **Delegatierechten werkopdracht: "status" en "periode" => "status & periode"**

De delegatierechten "status" en "periode" worden samengevoegd tot 1 delegatierecht "status & periode" voor werkopdrachten. Bij het aanpassen van de status van een werkopdracht, moet men soms ook andere datumvelden invullen. Dit zou problemen opleveren als we deze delegatierechten niet samenvoegen.

Bij bestaande delegaties waar slechts 1 van beide delegatierechten werd toegekend (status OF periode), zal dit automatisch omgezet worden naar het delegatierecht "status & periode".

Ter info: bij manifestaties blijven dit 2 aparte delegatierechten. De status is daar "vergund" of "niet-vergund" en is veel minder direct verbonden met de periode van de manifestatie, dan dat dat bij werkopdrachten het geval is.

#### • **Conflictbeoordeling: Ja / Nee / Niet Beoordeeld**

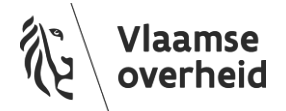

De beoordeling van een conflict zal vanaf nu slechts 3 waarden kunnen aannemen: **Ja, Nee of Niet Beoordeeld**. De optie "Geen mening" vervalt dus. Dit zorgde enkel voor verwarring: het was niet duidelijk of men het conflict nog niet beoordeeld had, of als oordeel "geen mening" had gegeven.

Een nieuw gegenereerd conflict zal dus standaard de beoordeling "Niet Beoordeeld" meekrijgen. Men kan dan, na het bekijken van het conflict, dit beoordelen met "Ja" (= het is een geldig conflict) of "Nee" (= het is geen geldig conflict; maw er zal in de praktijk geen probleem zijn wat de hinder betreft). Ook heeft men de mogelijkheid om zijn **beoordeling te wissen**, het conflict gaat dan terug opnieuw naar "Niet Beoordeeld".

#### • **Conflicten opzoeken die opnieuw beoordeeld moeten worden**

Men kan conflicten opzoeken op basis van de beoordeling (ja/nee/niet beoordeeld), maar ook wanneer een conflict herbeoordeeld moet worden. Wanneer men een conflict beoordeeld heeft, maar achteraf wordt er iets gewijzigd aan 1 van beide conflicterende aanwezigheden zodat het conflict herberekend is, zal dit conflict gemarkeerd worden in de webapplicatie met een uitroepingsteken in een gele bol. Dit wil zeggen dat men het **conflict opnieuw moet beoordelen**.

Deze conflicten kan men vanaf nu **opzoeken** via de zoekopdracht **"Zoeken Conflicten"** met **zoekcriterium "Mijn Beoordeling = Te Herbeoordelen"**. Hiermee zal men alle conflicten te zien krijgen die nog gewijzigd zijn na een eerdere beoordeling. In de excel-export van deze zoekresultaten zal de markering "te herbeoordelen" weergeven worden door een asterisk. Dergelijke conflicten zijn dus te zien met de beoordeling "Ja\*" of "Nee\*" in plaats van het uitroepteken in de gele bol.

#### • **Conflicten met niet-concreet geplande WO zijn nooit ernstig**

Een conflict met een niet-concreet geplande WO, zal nooit als "ernstig" bestempeld worden. Ook al voldoet het voor het overige aan de criteria voor een ernstig conflict: overlap van de eigenlijke zone (niet enkel in de ruimtelijke buffer) & overlap van de periode (niet enkel in de tijdsbuffer = marges).

Met de nieuwe invulling van de periode van een WO, is bepaald dat voor niet-concreet geplande WO conflicten gedetecteerd worden in het tijdsvenster van de WO (vroeger was dit in de geplande periode + marges). Hierdoor zullen sommige conflicten die vroeger in de marges vielen, nu in het tijdsvenster vallen en als ernstig bestempeld worden. Om dit te vermijden, en omdat het tijdsvenster een inschatting is, zullen deze conflicten voor nietconcreet geplande WO per definitie als "niet-ernstig" bestempeld worden.

#### • **WO niet verwijderen wanneer dit enige WO van piloot in SYN is**

Als beheerder zal je een WO niet langer kunnen verwijderen, wanneer deze WO de enige actieve WO van de piloot in een SYN is. Anders zou deze SYN achterblijven zonder actieve werkopdracht van de piloot erin.

De piloot kan momenteel zijn enige actieve WO niet verwijderen uit de SYN, maar de WO zelf verwijderen kan wel. Er wordt dan een waarschuwingsboodschap getoond. Vanaf deze release zal dit niet langer mogelijk zijn, en zal je een foutboodschap te zien krijgen met de reden waarom je deze werkopdracht niet kan verwijderen.

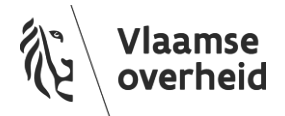

#### • **Aanpassing business regels voor 2 alarmlijsten**

De business regels voor alarmlijsten "**Mijn WO: afwijking met synergie**" en "**Mijn SYN: afwijkende WO**" zijn aangepast. Wanneer de werkopdracht en/of de synergie status "uitgevoerd" heeft, zal er geen alarm meer berekend worden en zullen bestaande alarmen automatisch verwijderd worden. Het kan immers niet de bedoeling zijn dat men retro-actief alarmen moet oplossen voor reeds uitgevoerde werkopdrachten of synergieën.

#### • **(Sub)organisatie tonen in mail**

In de dagelijkse of wekelijkse mail met openstaande alarmen en nieuwe infoberichten wordt voortaan vermeld voor **welke organisatie (of suborganisatie)** je deze mail ontvangt.

### Opgeloste bugs

- Toevoegen van een werkopdracht aan een synergie lukt niet in IE bij beamer resolutie omdat de knop "toevoegen" niet aanklikbaar is in het verkleinde scherm.
- Sommige warnings blijven op scherm getoond worden, terwijl ze niet meer van toepassing zijn.
- Wanneer je interesse toont in een WO van de eigen organisatie, ontvang je de SA niet wanneer deze gelanceerd wordt. Hierdoor kan je zelf niet antwoorden op de SA en geen 2e WO koppelen indien gewenst.
- Sommige wijzigingen (bijv. gewijzigde periode) worden onterecht 2x getoond in het tabblad Wijzigingen van een werkopdracht.
- Conflicten tussen 2 aanwezigheden worden soms dubbel gecreëerd.
- Zoeken Aanwezigheden geeft soms een time out wanneer de zoekcriteria heel ruim zijn (Beheerder = Alle; Locatie = Vlaanderen; Inname = werkopdrachten & manifestaties).
- Icoontjes voor werkopdrachten in synergie of in synergie-aanvraag krijgen niet overal de juiste kleur (in synergieaanvraag = oranje; in synergie = groen).
- Tijdstip Laatste Wijziging wordt soms onterecht aangepast, soms wordt dan weer het vorige tijdstip getoond.
- Zoeken Synergieën toont enkel synergieën waar de organisatie uit de zoekcriteria piloot is, en niet de synergieën waar een werkopdracht van de organisatie in zit. Deze zouden wel getoond moeten worden.
- Bij Zoeken Conflicterende Aanwezigheden met als type "Bus-Tram-Metro" wordt geen rekening gehouden met de meegegeven referentie of beschrijving in de zoekcriteria.
- Bij Zoeken naar Innames met Hinder worden bij het gebruik van zoekcriterium "Status = Onbekend" toch manifestaties met andere statussen getoond.
- Links naar alarmen en infoberichten in notificatiemail linken niet altijd door naar de juiste lijst.

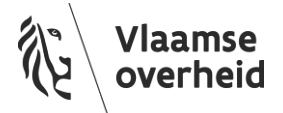

- De export van de zoekresultaten voor Zoeken Synergie-aanvragen met als criterium "Status = Alle" blijft laden, de excel wordt niet getoond.
- Het is mogelijk om via webservices 2x dezelfde werkopdracht toe te voegen aan een synergie-aanvraag.
- Bij het melden van een GRB-afwijking krijgt men soms de boodschap "Er is technisch iets verkeerd. Probeer later opnieuw."
- Een verwijderde manifestatie kan nog bewerkt worden (na het verwijderen dus).

## Technische verbeteringen

- De **synchronisatie** tussen de GIPOD databank en de **public API** loopt **continu**, ipv 4x per dag (6u-12u-18u-24u). Gegevens die aangemaakt worden in GIPOD en voldoen aan de publicatieregels, zullen dus quasi onmiddellijk (na verwerking ervan) opvraagbaar zijn via de public API en dus ook zichtbaar zijn in de Hinder In Kaart-applicatie op [geopunt.be](http://geopunt.be/) en via de GIPOD public WMS.
- De volledige GIPOD-toepassing (SOAP services, webapplicatie, public API) werd gemigreerd naar de Cloud (Azure).

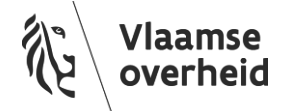